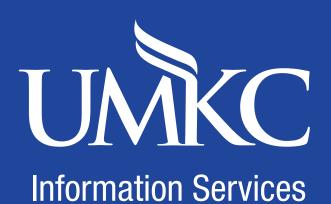

## MISSOURI ONLINE

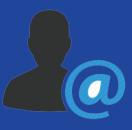

Accounts & Email

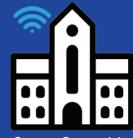

**Campus Connectivity** 

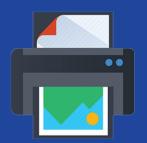

Computer Labs & Printing

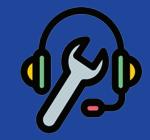

Technology Help & Support

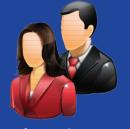

**Professional Resources** 

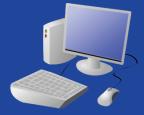

**Student Computing** 

Contact the Technology Support Center

Email (General): techsupportcenter@umkc.edu

Phone: (816) 235-2000

Hours: 8<sub>AM</sub> - 5<sub>PM</sub>

Web: ithelp.umkc.edu

MISSOURI ONLINE: Questions about using CANVAS or PANOPTO, including missing classes, roster questions/changes, or can't find your class recordings?

## Contact Missouri Online

Email (General): teachingtools@umsystem.edu

Email (Canvas): canvas@umsystem.edu

Email (Panopto): panopto@umsystem.edu

Phone: (855) 675-0755

Hours: 10AM - 4PM

Web: teaching tools. umsystem. edu/support/home

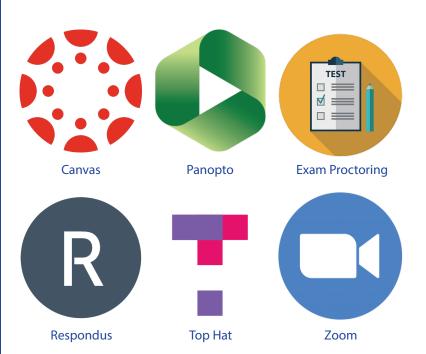